#### Security Enhanced Linux

Thanks to David Quigley

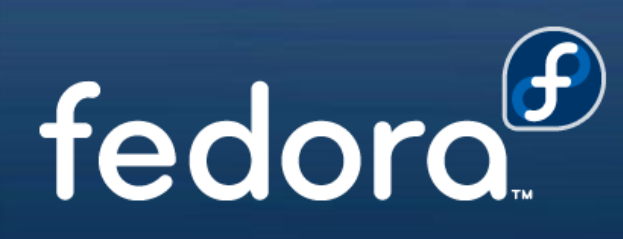

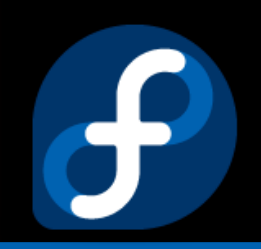

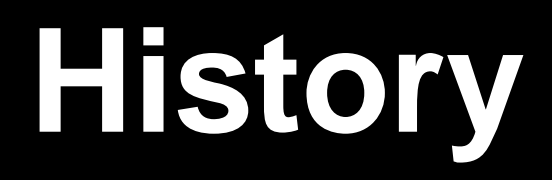

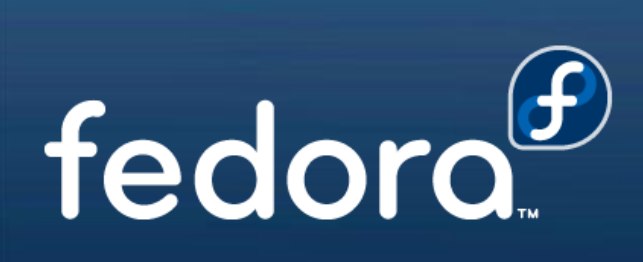

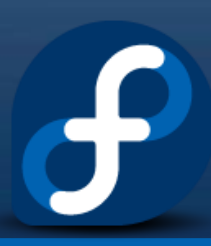

## SELinux Timeline

**1985:** LOCK (early Type Enforcement)

**1990:**

DTMach / DTOS

**1995:**

Utah Fluke / Flask

- **1999:** 2.2 Linux Kernel (patch)
- **2000:**
- **2001:** 2.4 Linux Kernel (patch)

#### **2002:** LSM

- **2003:** 2.6 Linux Kernel (mainline)
- **2006:** Full network labeling

**Present**

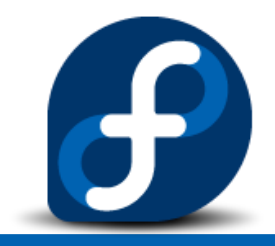

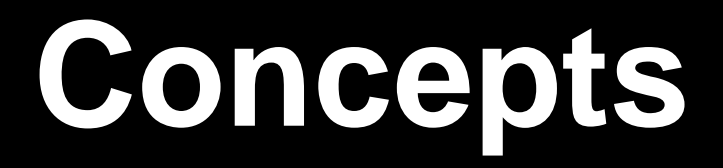

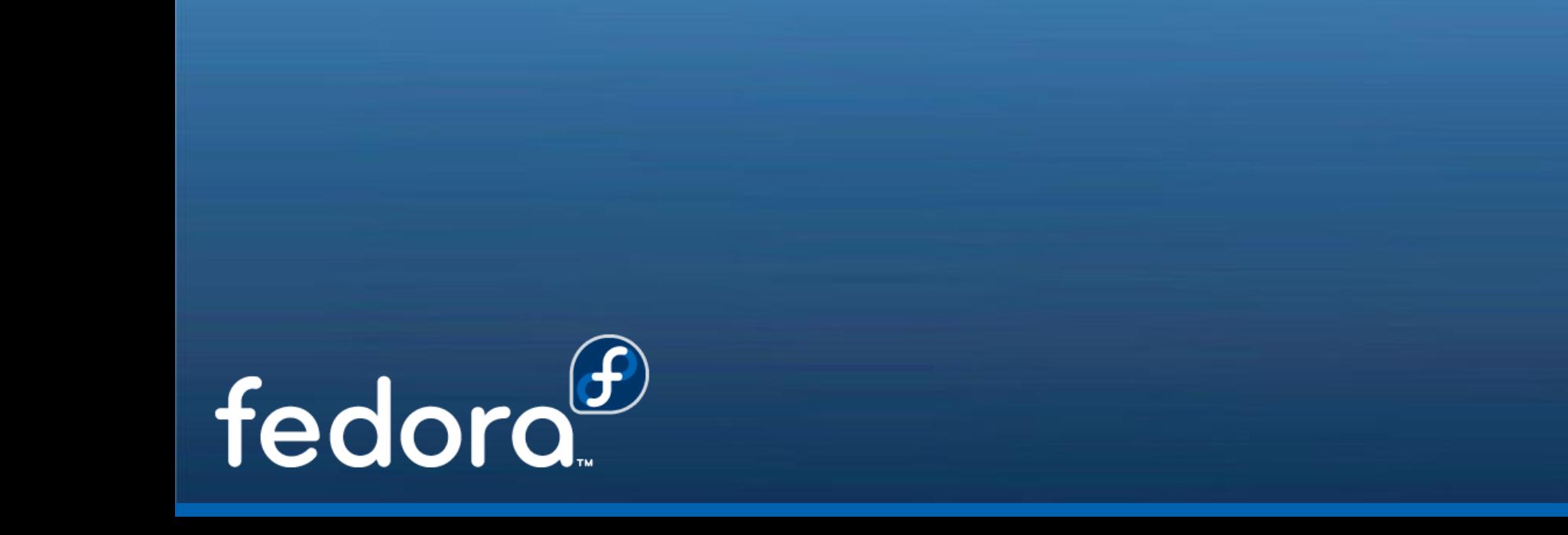

- *Object(s)*: items in a system that are acted upon (files, IPC, sockets, etc….)
- *Subject(s):* process that are requesting access to an object
- All Objects and Subjects contain a security context
- *Security Context(s)* are composed of four parts
- All Security Context components are checked against the policy to see if access is allowed.
- Type is the base component while role and user are used to further restrict type enforcement

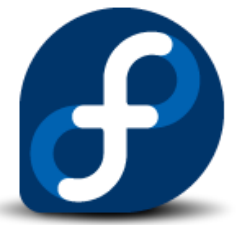

# Security Contexts

system\_u:object\_r:passwd\_exec\_t:s0:c0.c2-s2:c0.c1

user:role:type:sensitivity[:category,…][-sensitivity[:category,…]]

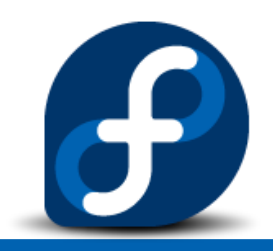

## TE Access Control

allow user\_t bin\_t : file {read execute write getattr setattr}

- *Source type(s):* The domain type of the process accessing the object
- *Target type(s):* The type of the object being accessed by the process
- *Object class(es):* The class of object to permit access to
- *Permission(s):* The kind of access permitted for the indicated object class

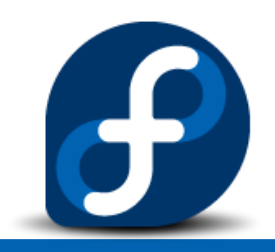

## Domain Transitions

- Analogous to SetUID programs
- Joe running as user\_t (untrusted user) needs to change his password. How does Joe change his password?
- allow user\_t passwd\_exec\_t : file {getattr execute}
- allow passwd\_t passwd\_exec\_t : file entrypoint

**(A process in one domain transitions to another domain by executing an application that has the entrypoint type for the new domain)**

- allow user t passwd t : process transition
- Main idea: restricts trusted domain passwd\_t and allows user\_t to transition to it.
- Implicit domain transitions provided via type\_transition.

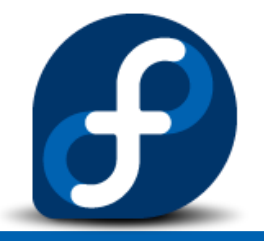

## Domain Transitions (explained)

A user wants to change their password. /usr/bin/passwd is labeled with the passwd\_exec\_t type:

~]\$ ls -Z /usr/bin/passwd -rwsr-xr-x root root system u:object r:passwd exec t:s0 /usr/bin/passwd

/usr/bin/passwd accesses /etc/shadow, which is labeled with the shadow\_t type:  $\sim$ ]\$ ls -Z /etc/shadow -r--------. root root system u:object r:shadow t:s0 /etc/shadow

A policy rule states that processes running in the passwd t domain are allowed to read and write to files labeled with the shadow t type. The shadow t type is only applied to files that are required for a password change: /etc/gshadow, /etc/shadow.

A policy rule states that the passwd t domain has entrypoint permission to the passwd exec t type. When a user runs the passwd application, the user's shell process transitions to the passwd\_t domain.

A rule exists that allows (among other things) applications running in the passwd t domain to access files labeled with the shadow\_t type. /usr/bin/passwd is allowed to access /etc/shadow, and update the user's password.

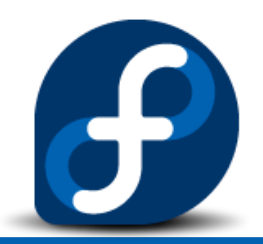

## Users & Roles

- First and second component of a security context
- SELinux usernames and DAC usernames are not synonymous
- Semanage is used to maintain mappings of DAC to SELinux usernames.
- Roles are collections of types geared towards a purpose
- Roles can be used to further restrict actions on the system
- SELinux usernames are granted roles in the system

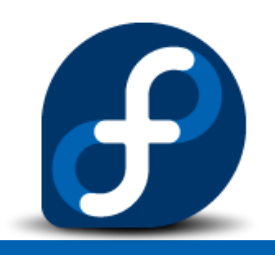

# MLS

- MLS portion of Security Context is composed of 4 parts
	- Low/High
	- Sensitivity/Category
- Includes syntax to define dominance of security levels
- Subjects with range of levels considered *trusted subjects*
- Implements a variation of Bell-La Padula

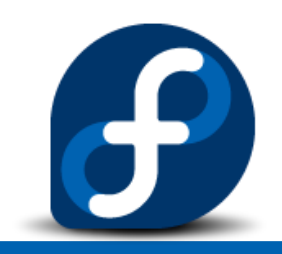

#### **Architecture**

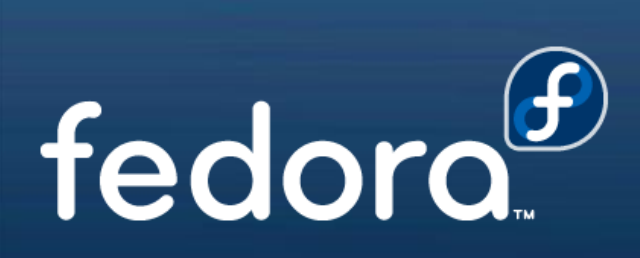

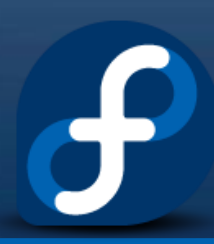

# LSM

- Kernel framework for security modules
- Provides a set of hooks to implement further security checks
- Usually placed after existing DAC checks and before resource access
- Implications? SELinux check is not called if the DAC fails
- Makes auditing difficult at times.

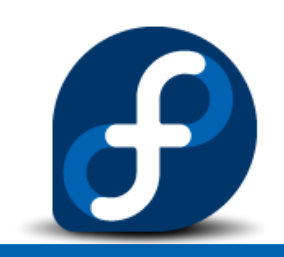

## SELinux LSM Module

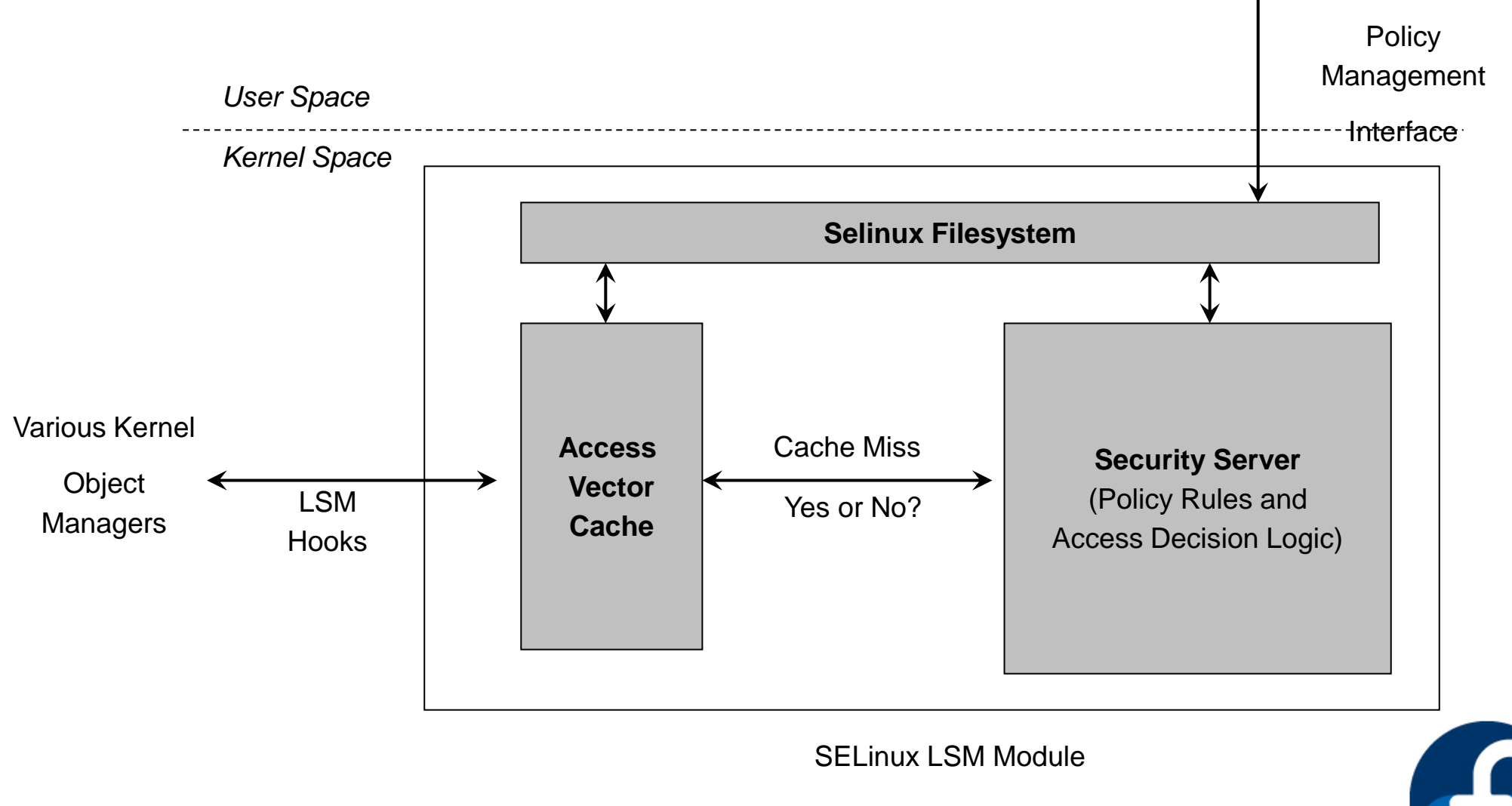

#### Userspace Object Managers

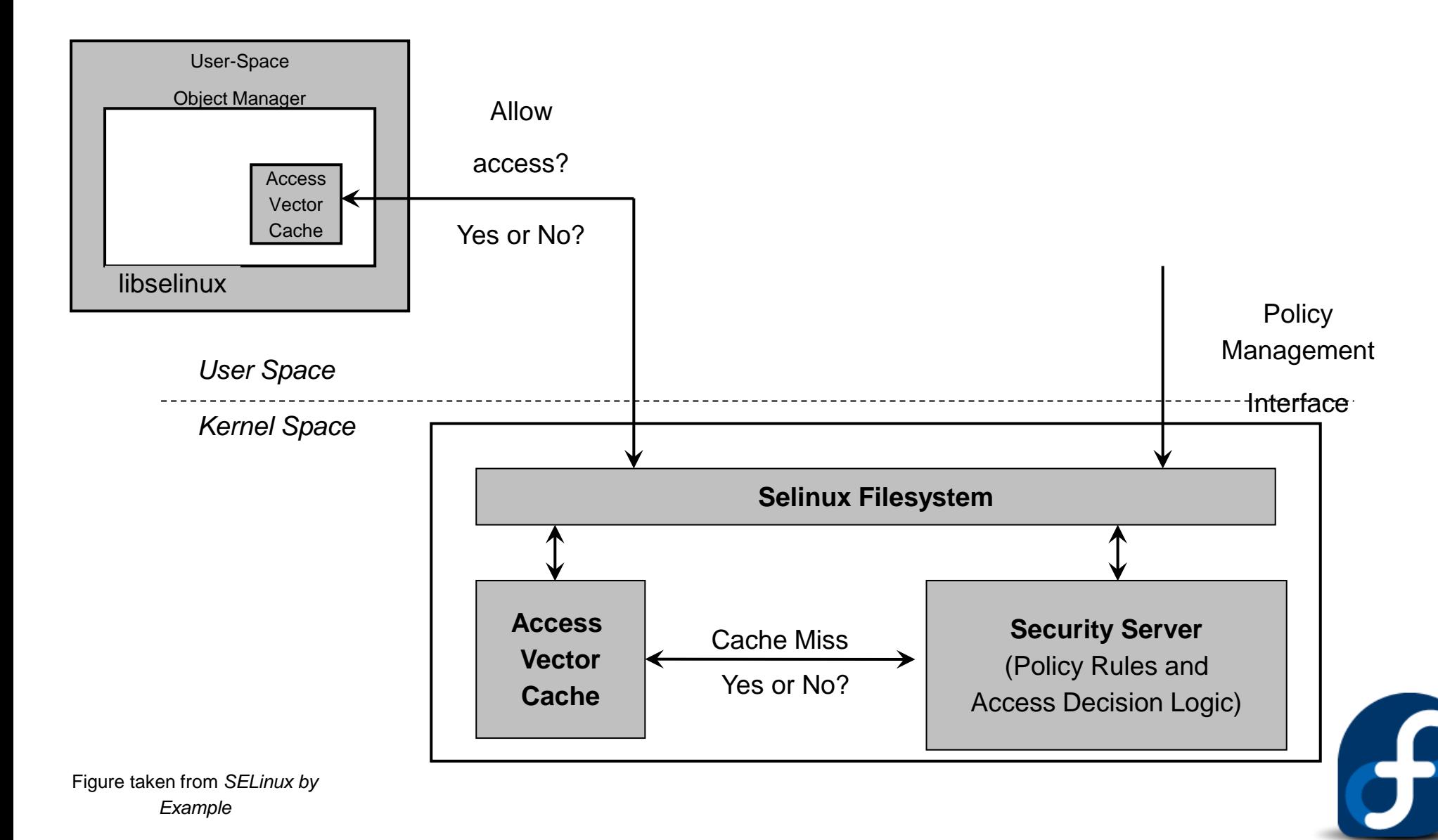

# Policy Server

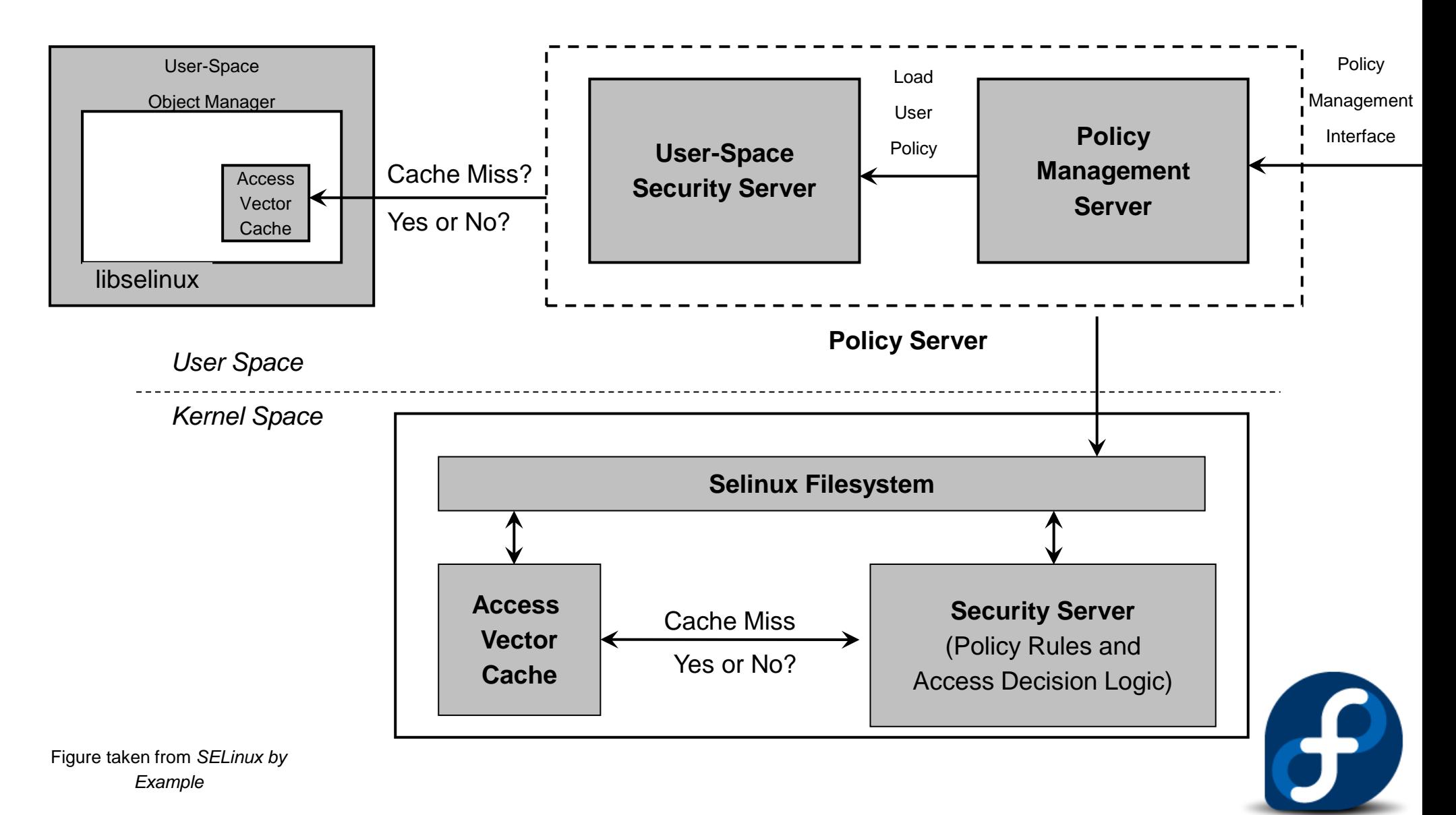

# Policy Language

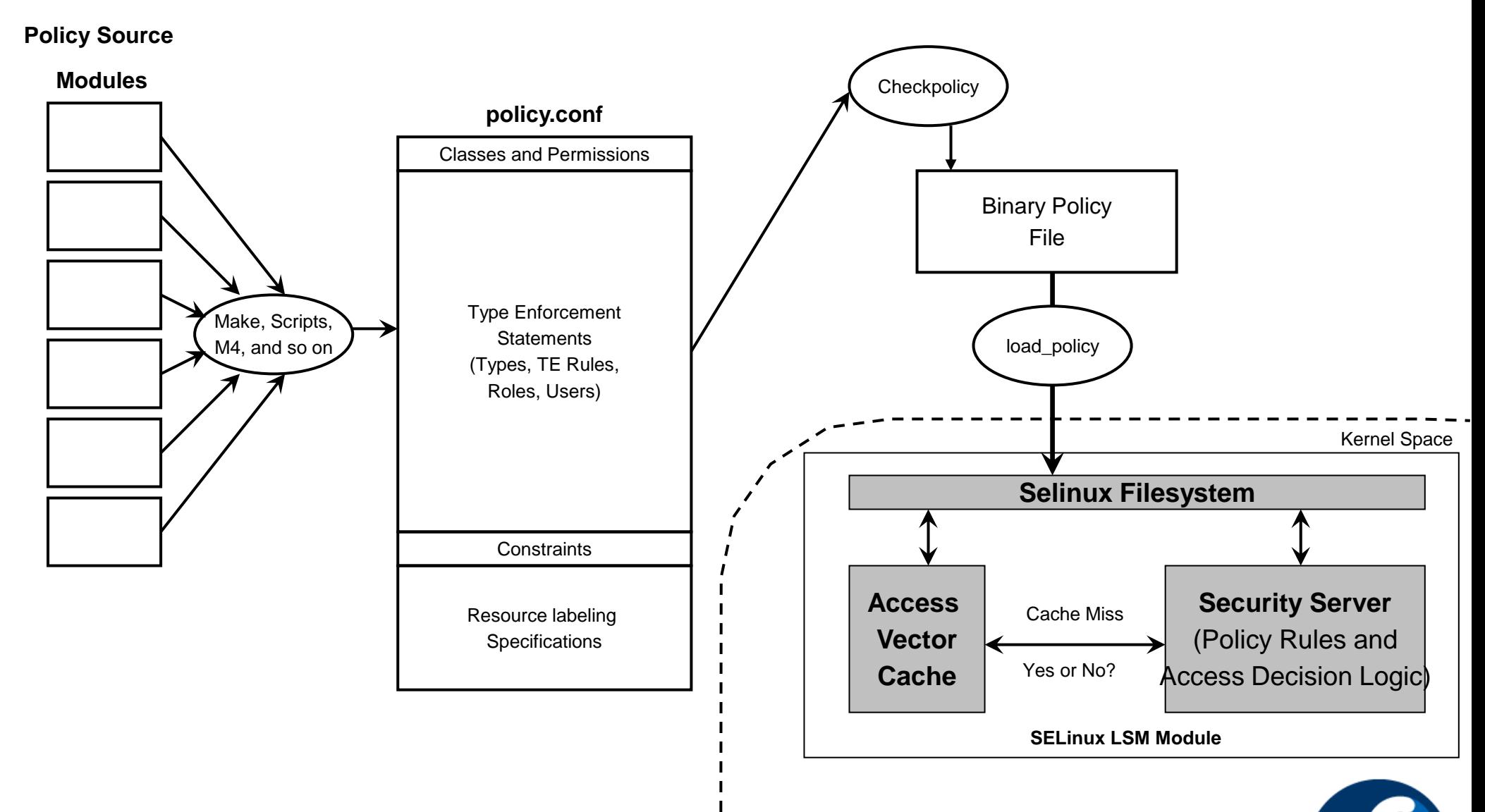

# **Networking**

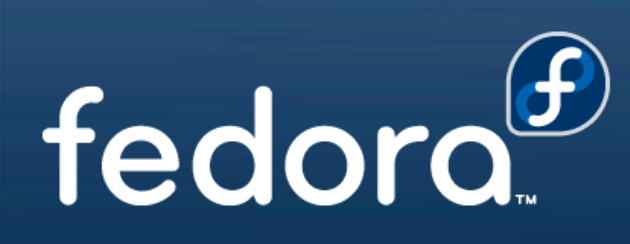

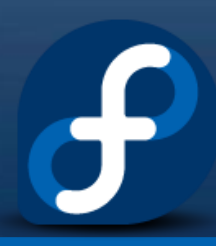

# Network Labeling

- Three methods of labeling
	- netifcon (interface)
	- nodecon (host)
	- portcon (port)
- Object classes for interfaces, sockets, nodes etc.

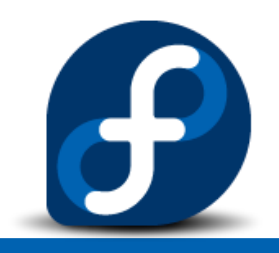

#### Network Labeling: IPSEC/xfrm

- Implicit packet labeling via IPSEC/xfrm.
	- $-$  NETLINK\_XFRM (xfrm = "transform") provides an interface to manage the IPsec security association and security policy databases. It is mostly used by Key Manager daemons when they are used in Internet Key Exchange protocol.
- Security context stored in xfrm policy rules and states.
- Authorize socket's use of policy based on context.
- Build SAs with context of policy.
- $\bullet$  Included in Linux 2.6.16.

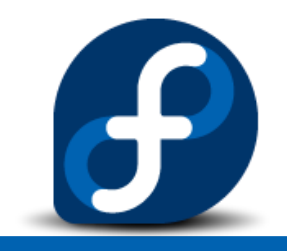

#### Network Control: SECMARK

- Motivation: Existing SELinux network controls very limited in expressiveness and coverage.
- Solution: Separate labeling from enforcement.
	- Use iptables to select and label packets.
	- Use SELinux to enforce policy based on those labels.
- SECMARK and CONNSECMARK targets added.
- http://james-morris.livejournal.com/11010.html
- For 2.6.18.

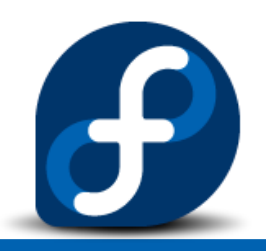

# Network Labeling: MLS enhancements

- Granular IPSEC associations
	- Allow a single xfrm policy rule to cover a MLS range.
	- Instantiate individual SAs for individual levels within the range.
- Flow labeling outside of socket context
	- Label based on origin when no socket involved (e.g. forward)
- Label socket IPSEC policy from socket.
- Label TCP child sockets from peer.
- In progress, see redhat-lspp and netdev lists.

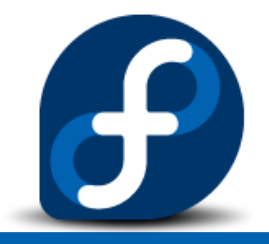

# Network Labeling: NetLabel

- Explicit packet labeling via IP option.
- Motivation: Compatibility with other trusted OSes.
	- Also avoids requiring use of iPSEC for labeling.
	- Also enables packet filtering based on the explicit labels.
- Presently limited to CIPSO, MLS labels.
- Code and info at http://free.linux.hp.com/~pmoore/projects/linux\_cips o/

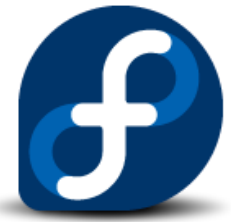

## **SELinux Policy Language**

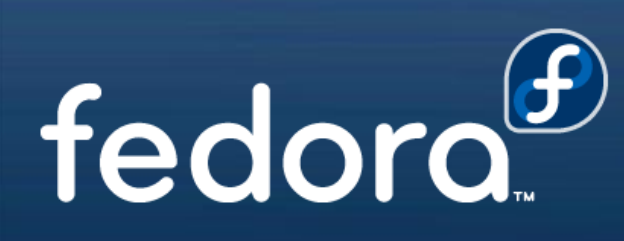

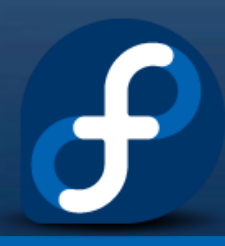

# Object Classes

- Represents resources of a certain kind
- Policy must include declarations for all object classes
- Classes
	- File related (blk file,chr file,dir,fd ...)
	- Network related (socket, packet socket, rawip socket, ...)
	- IPC related (ipc, msg, msgq, sem, shm)
	- Misc Classes (capability, process, security, system)

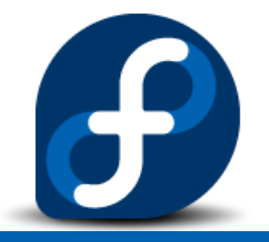

#### Permissions

- Specific to a particular Object Class
- Includes traditional Linux permissions
- Extends existing permissions to be finer grained
- Includes SELinux specific permissions for labeling

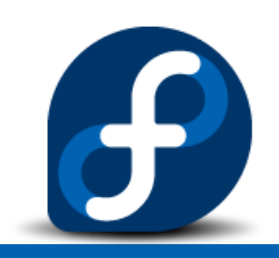

- Several major keywords
	- **type**
	- **attribute**
	- **typeattribute**
	- **typealias**
	- **allow**
	- **dontaudit**
	- **auditallow**
	- **neverallow**
	- **type\_transition**
	- type change

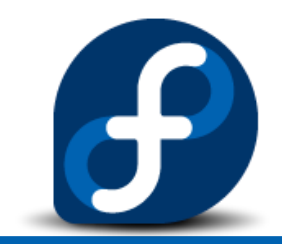

#### RBAC

- Adds 2 components to security context
	- **user**
	- **role**
- Adds 3 policy language keywords
	- **allow** (different than AVC allow)
	- role transition (similar to type\_transition)
	- **dominance**

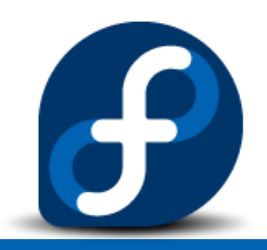

# Multilevel Security

- Policy Declares Levels and categories
- applies constraints on objects and permissions with MLS dominance keywords
	- $=$   $=$ ,  $!=$ , eq, dom, domby, incomp
	- mlsconstrain file {create relabelto } { l2 eq h2 }
- **mlsvalidatetrans** transitions between levels
- Still requires a lot of work

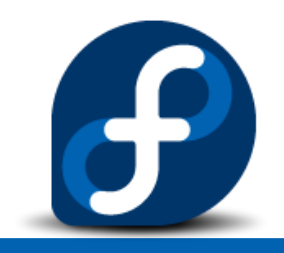

# Conditional Policies

- Allows enabling/disabling portions of policy
- Booleans define in policy
- Logical operations allowed
	- **&&**
	- $-$  ||
	- $\lambda$
	- **!**
	- **==**
	- **!=**
- Does not support nested conditionals
- Booleans modified through special applications or SELinuxfs

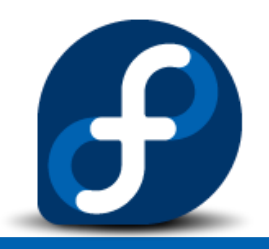

# Reference Policy

- Maintained by NSA and FC Mailing Lists
- Compiles into three versions
	- Strict, Targeted, MLS
- Stats
	- Version .18
	- Object Classes 55
	- Common Permissions 3, Permission 205
	- Types 1589
	- allow 372755, auditallow 12, dontaudit 238663
	- type\_transition 2657, type\_change 68
	- roles 6, RBAC allow 6, role\_transition 97, users 3
	- bools 70

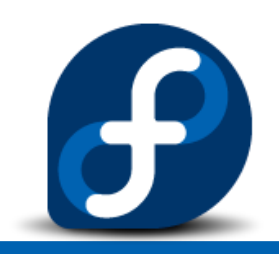

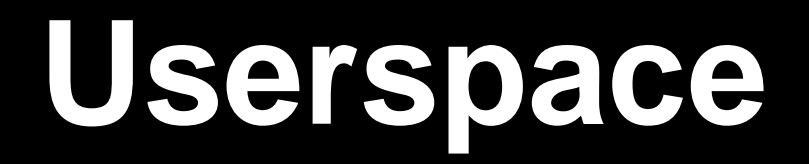

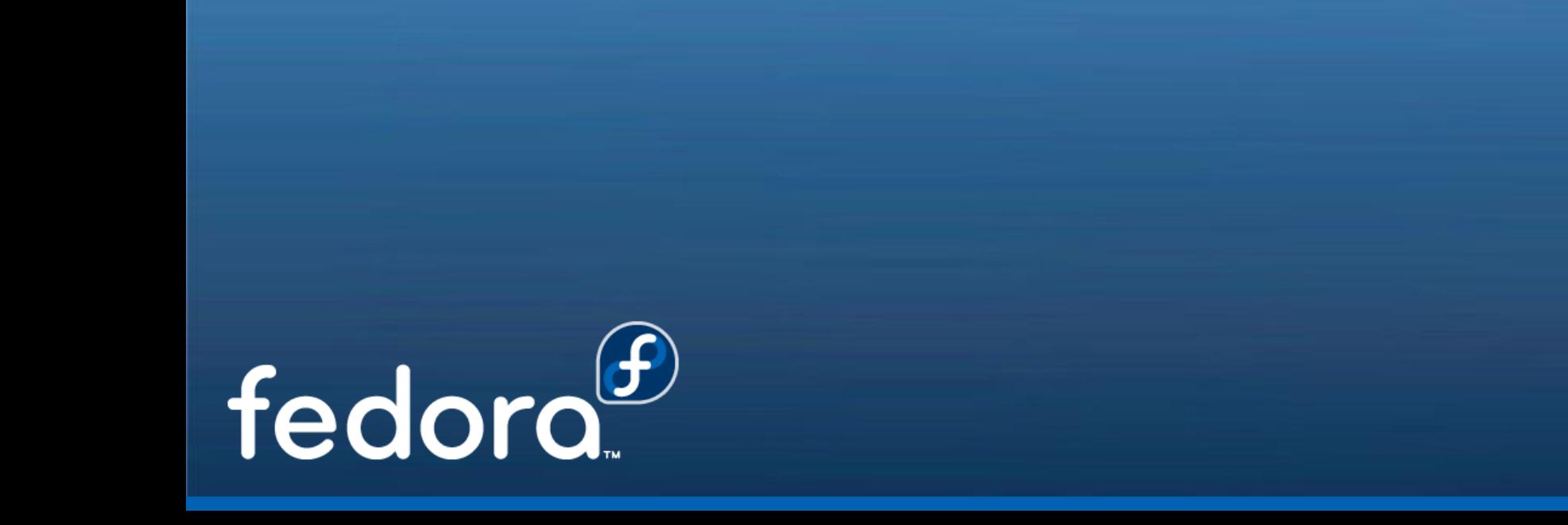

# **Components**

- checkpolicy
- libselinux
- libsemanage
- libsepol
- policycoreutils

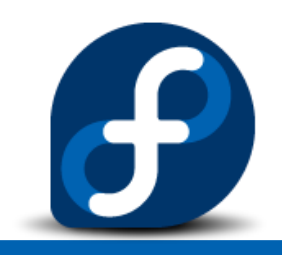

## libselinux

- Used by SELinux aware applications
- Houses user space AVC
- Contains functions to
	- calculate AVCs
	- get/set/create contexts
	- query policy engine

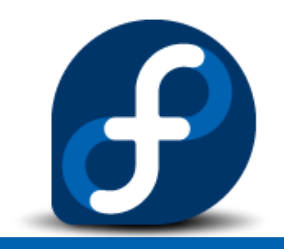

# libsemanage

- Used to query and configure state of a running system
- Provides functions to query/modify
	- login names
	- users
	- network ports/interfaces
	- file contexts
	- level translations
	- roles
	- $-$  etc.

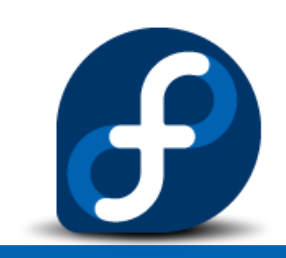

## SELinuxfs

- . Interface between userspace and kernel
- Used by libselinux and libsemanage to communicate requests with the kernel
- Provides a quick and easy interface for humans
- Usually not used directly from programs

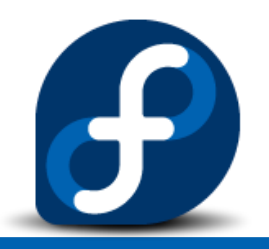

# policycoreutils

- SELinux Management and policy analysis tools
	- audit2allow
	- audit2why
	- load\_policy
	- newrole
	- restorecon
	- semanage
	- semodule
	- sestatus
	- setbool
	- $-$  etc...

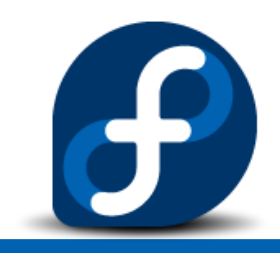

## Distributions

- Fedora Core 3 and later
- Debian
- Gentoo
- SuSe
- SE-BSD
- SE-MACH

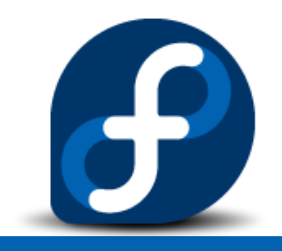

# More Information

- SELinux Homepage: www.nsa.gov/selinux
- SELinux Mailing list: http://www.nsa.gov/selinux/info/list.cfm?MenuID=41 .1.1.9
- Redhat SELinux Mailing List: http://www.redhat.com/mailman/listinfo/fedoraselinux-list
- Fedora SELinux Wiki: http://fedoraproject.org/wiki/SELinux

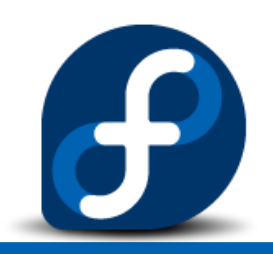

**attribute file\_type; attribute httpdcontent;**

**#These two statements... type httpd\_user\_content\_t; typeattribute httpd\_user\_content\_t file\_type, httpdcontent;**

**#are equivalent to this one type httpd\_user\_content\_t, file\_type, httpdcontent;**

```
#These two statements...
type mozilla_t, domain;
typealias mozilla_t alias netscape_t;
```
**#are equivalent to this one type mozilla\_t alias netscape\_t, domain;**

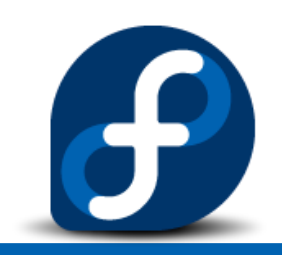

rule name src type set target type set : class set perm set; **#valid allow user\_t bin\_t : file { read getattr } ; allow user\_t bin\_t : dir { read getattr search } ;**

**#invalid since file does not have a search permission allow user\_t bin\_t { file dir } {read getattr search } ;**

**#dontaudit when this access is denied dontaudit httpd\_t etc\_t : dir search ;**

**#audit when this access is allowed #by default allowed access is not audited auditallow domain shadow\_t : file write ;**

**#This statement may never be allowed by any rule neverallow user\_t shadow\_t : file write**

allow user t bin t : { file dir } \* ; **allow user\_t bin\_t : file ~{ write setattr ioctl };**

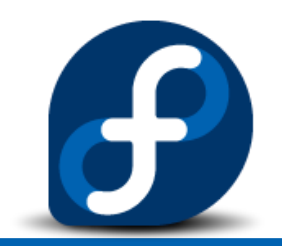

- Type Transitions
	- type\_transition
	- type\_change

**#These two statements...** type transition user t passwd exec t : process passwd t; type transition sysadm t passwd exec t : process passwd t;

**#are equivalent to this one type\_transition { user\_t sysadm\_t } : process passwd\_t;**

**#This domain transition rule…** type transition init t apache exec t : process apache t ;

**#would require atleast the follow 3 allow rules to succeed allow init\_t apache\_exec\_t : file execute ; allow init\_t apache\_t : process transition; allow apache\_t apache\_exec\_t : file entrypoint ;**

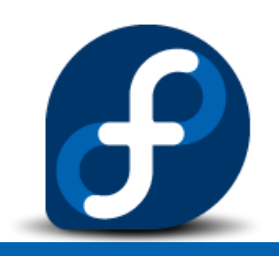

#### RBAC Example

**#valid security context**

**joe:user\_r:passwd\_t**

**#role user\_r assigned to user joe**

**user joe roles { user\_r };**

**#equivalent to this one**

```
role user_r types { user_t passwd_t };
```
**allow staff\_r sysadm\_r;**

**role\_transition sysadm\_r http\_exec\_t system\_r;**

```
#super_r inherits all types from sysadm_r and secadm_r
dominance { role super_r { role sysadm_r; role secadm_r; }}
```
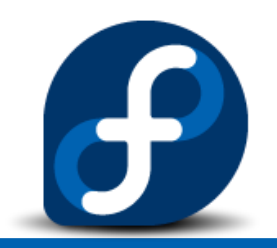